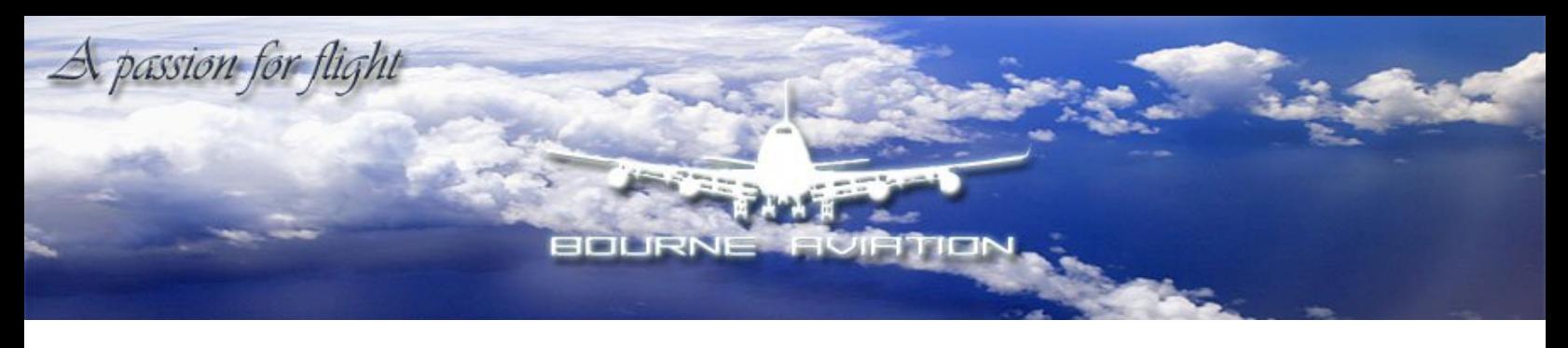

# **PIREP MANUAL**

PIREP – Pilot Report, is a report which a pilot sends to inform us of the flight flown by him/her. All PIREPs should be filed after the flight is completed.

In this manual, the following has been described –

- 1. Filing a PIREP
- 2. Modifications
- 3. Rejections

#### **1. Filing a PIREP**

- 1. On the Bourne Aviation website, go to the login page.
- 2. Use your assigned pilot number and password to access the pilot's area.
- 3. Click on the "File a PIREP" option.

Once you are directed to the form, you can see the following fields.

- 1. Pilot ID
- 2. Date
- 3. Virtual Airline
- 4. Flight Number
- 5. Flight Rules
- 6. Departure ICAO
- 7. Arrival ICAO
- 8. Aircraft
- 9. Nautical Miles
- 10.Departure Time
- 11.Arrival Time
- 12.Duration
- 13.Comments

**Each field is discussed below in detail. Before we talk about that, let me be very clear that every flight flown at Bourne Aviation has to exist as a scheduled flight in the real world.**

Page 1

### **Bourne Aviation**

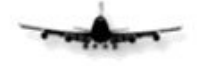

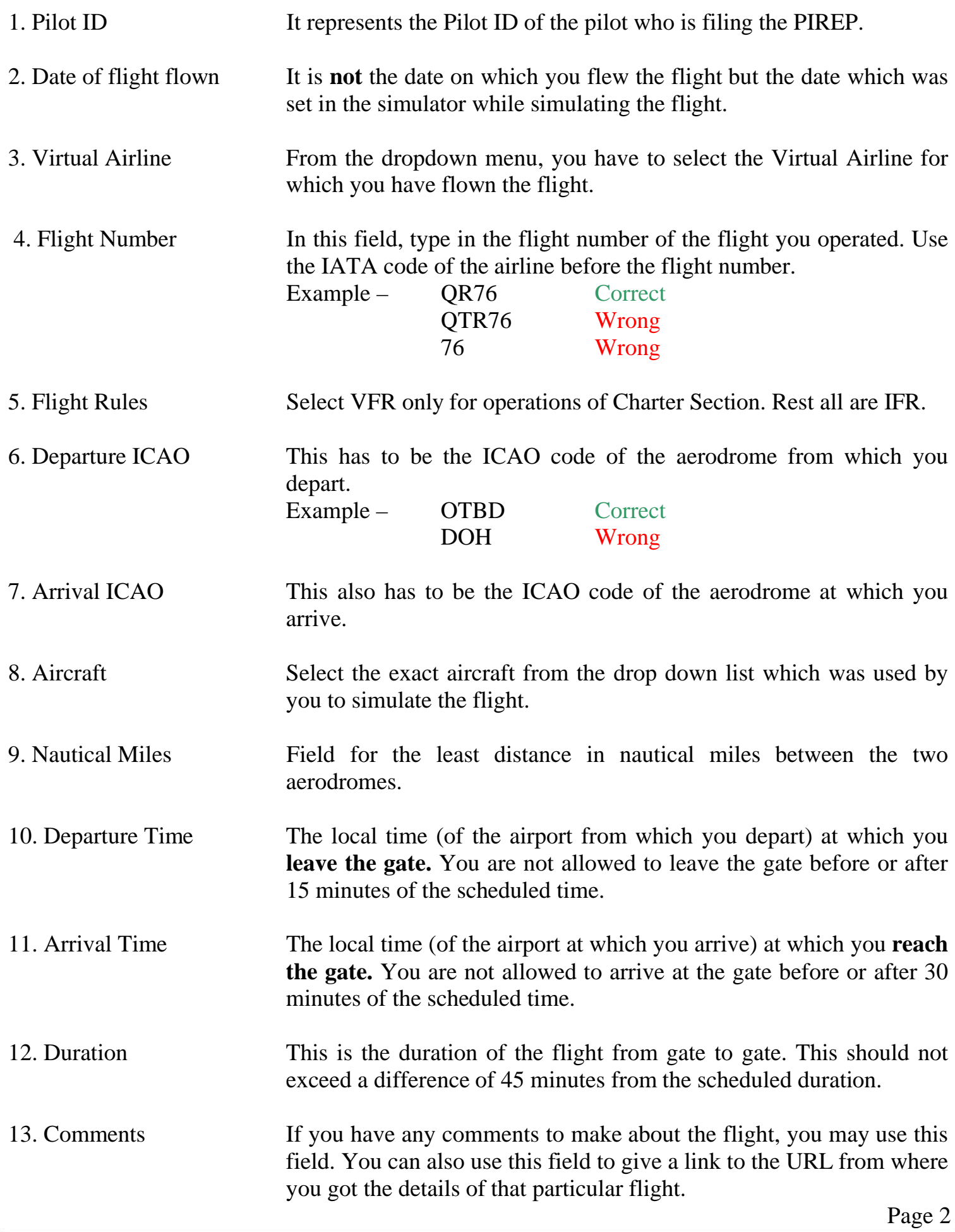

 $\begin{array}{c} \hline \end{array}$ 

# **Bourne Aviation**

**PIREP Manual** 

#### **2. Modifications**

Modifications will be made to PIREPs by the PIREP Manager to correct minor errors. The pilot will be informed of the modifications made to his PIREP. The following are the possible modifications which might be required.

- The format of the date
- The virtual airline (if it does not match the reported flight number)
- The flight number (ICAO to IATA)
- The code of the aerodromes (IATA to ICAO)
- The aircraft variation
- The distance
- Duration of the flight (Minor Change)

#### **3. Rejection**

When a PIREP contains major errors, it will be rejected. The possible major errors are –

- The flight number does not exist in the real world schedules
- The departure/arrival time difference exceeds the allowed limit
- The flight is not operated in the real world on the reported date
- The aircraft used does not match the real world scheduled equipment
- The flight is not operated in the real world between the reported aerodromes
- The duration of the flight does not match the real schedule by less than 45 minutes difference.

If there is any other reason for the modification or rejection, it will be mentioned in the PIREP status notice sent to you by the PIREP manager.

All IFR flights reported at Bourne Aviation are cross checked with information present at http://www.flightstats.com/

If anything in this manual is not clear to you, please feel free to contact the PIREP Manager or post your doubt on Bourne Aviation Boards.

Happy Landings!

The Management Bourne Aviation

Page 3

## **Bourne Aviation**

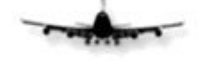

### **PIREP Manual**